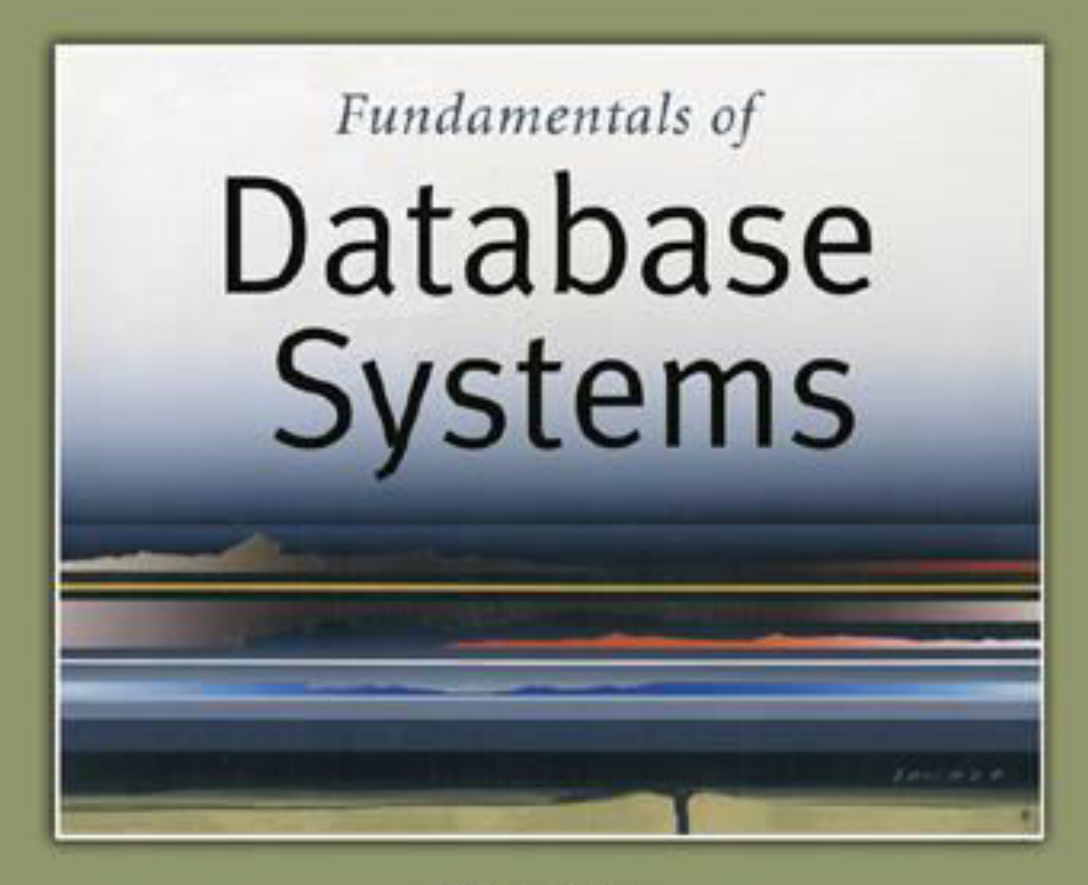

5th Edition

Elmasri / Navathe

# Chapter 6

## The Relational Algebra and **Calculus**

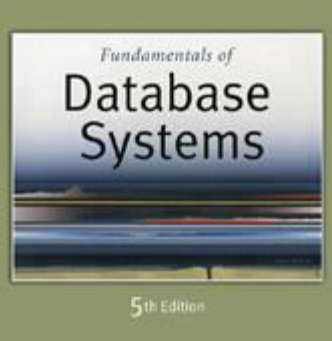

Elmasri Navathe

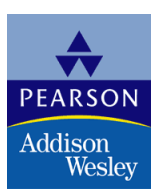

Copyright © 2007 Ramez Elmasri and Shamkant B. Navathe

### Chapter Outline

- Relational Algebra
	- **Unary Relational Operations**
	- **Relational Algebra Operations From Set Theory**
	- **Binary Relational Operations**
	- **Additional Relational Operations**
	- **Examples of Queries in Relational Algebra**
- Relational Calculus
	- **Tuple Relational Calculus**
	- Domain Relational Calculus
- Example Database Application (COMPANY)
- Overview of the QBE language (appendix D)

### Relational Algebra Overview

- Relational algebra is the basic set of operations for the relational model
- These operations enable a user to specify **basic retrieval requests** (or **queries**)
- The result of an operation is a *new relation*, which may have been formed from one or more *input* relations
	- This property makes the algebra "closed" (all objects in relational algebra are relations)

### Relational Algebra Overview (continued)

- **The algebra operations** thus produce new relations
	- **These can be further manipulated using** operations of the same algebra
- A sequence of relational algebra operations forms a **relational algebra expression** 
	- **The result of a relational algebra expression is also a** relation that represents the result of a database query (or retrieval request)

### Brief History of Origins of Algebra

- Muhammad ibn Musa al-Khwarizmi (800-847 CE) wrote a book titled al-jabr about arithmetic of variables
	- Book was translated into Latin.
	- **Its title (al-jabr) gave Algebra its name.**
- Al-Khwarizmi called variables "shay"
	- **E** "Shay" is Arabic for "thing".
	- Spanish transliterated "shay" as "xay" ("x" was "sh" in Spain).
	- In time this word was abbreviated as x.
- Where does the word Algorithm come from?
	- Algorithm originates from "al-Khwarizmi"
	- Reference: PBS (<http://www.pbs.org/empires/islam/innoalgebra.html>)

### Relational Algebra Overview

- Relational Algebra consists of several groups of operations
	- **Unary Relational Operations** 
		- SELECT (symbol:  $\sigma$  (sigma))
		- **PROJECT** (symbol:  $\pi$  (pi))
		- **RENAME** (symbol:  $\rho$  (rho))
	- **Relational Algebra Operations From Set Theory** 
		- UNION (  $\cup$  ), INTERSECTION (  $\cap$  ), DIFFERENCE (or MINUS, -)
		- CARTESIAN PRODUCT ( **x** )
	- **Binary Relational Operations** 
		- JOIN (several variations of JOIN exist)
		- **DIVISION**
	- **Additional Relational Operations** 
		- OUTER JOINS, OUTER UNION
		- AGGREGATE FUNCTIONS (These compute summary of information: for example, SUM, COUNT, AVG, MIN, MAX)

### Database State for COMPANY

### All examples discussed below refer to the COMPANY database shown here.

### Figure 5.7

Referential integrity constraints displayed on the COMPANY relational database schema.

### **EMPLOYEE**

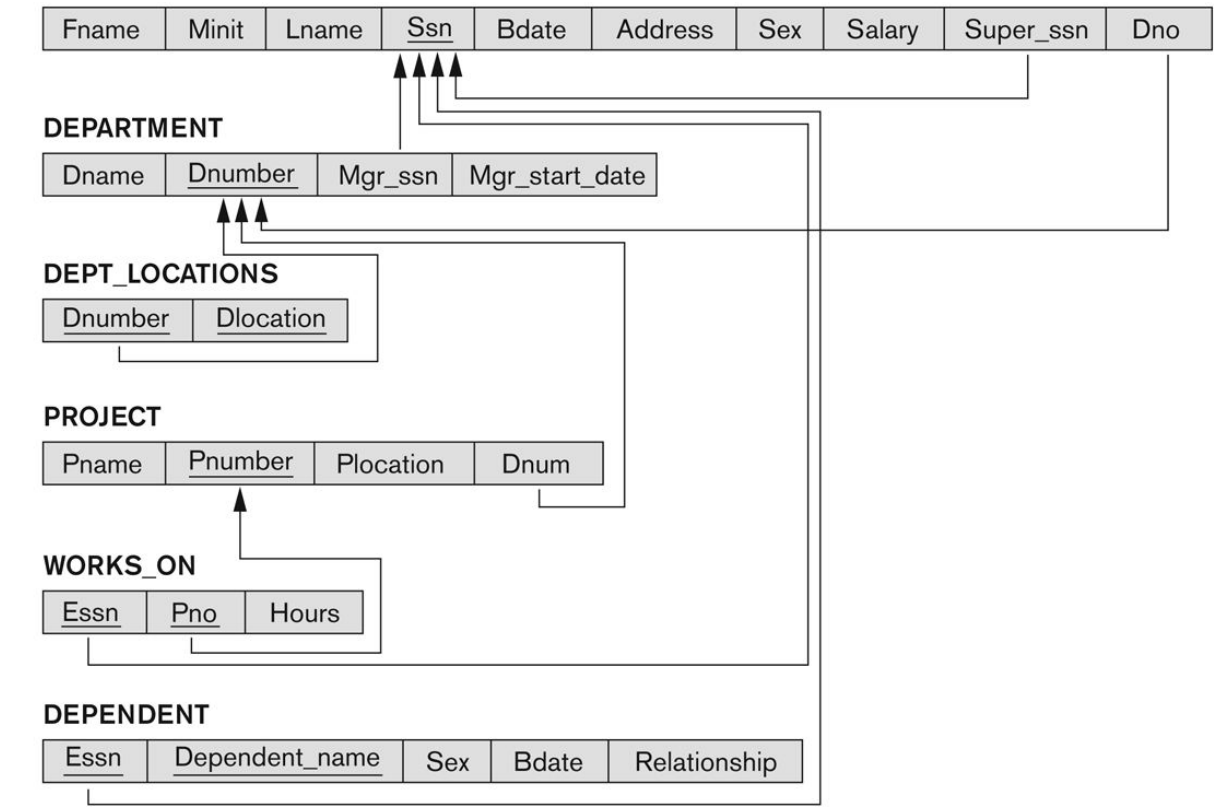

### Unary Relational Operations: SELECT

- The SELECT operation (denoted by  $\sigma$  (sigma)) is used to select a *subset* of the tuples from a relation based on a **selection condition**.
	- The selection condition acts as a **filter**
	- Keeps only those tuples that satisfy the qualifying condition
	- Tuples satisfying the condition are *selected* whereas the other tuples are discarded (*filtered out*)
- Examples:
	- Select the EMPLOYEE tuples whose department number is 4:

 $\sigma_{DNO = 4}$  (EMPLOYEE)

Select the employee tuples whose salary is greater than \$30,000:

 $\sigma$  SALARY > 30,000 (EMPLOYEE)

### Unary Relational Operations: SELECT

- **Iourheral**, the *select* operation is denoted by
	- $\sigma$   $\leq$  selection condition $\geq$  (R) where
		- $\blacksquare$  the symbol  $\sigma$  (sigma) is used to denote the *select* operator
		- **the selection condition is a Boolean (conditional)** expression specified on the attributes of relation R
		- tuples that make the condition **true** are selected
			- **Example 2 in the result of the operation**
		- tuples that make the condition **false** are filtered out **discarded from the result of the operation**

## Unary Relational Operations: SELECT (contd.)

### SELECT Operation Properties

- The SELECT operation  $\sigma$   $\leq$  selection conditions (R) produces a relation S that has the same schema (same attributes) as R
- $\blacksquare$  SELECT  $\sigma$  is commutative:

 $\bullet$   $\sigma$  <condition1> $(\sigma$  < condition2>  $(R)$ ) =  $\sigma$  <condition2>  $(\sigma$  < condition1>  $(R)$ )

 Because of commutativity property, a cascade (sequence) of SELECT operations may be applied in any order:

 $\sigma$   $\sigma$ <sub><cond1></sub>( $\sigma$ <sub><cond2></sub> ( $\sigma$ <sub><cond3></sub> (R)) =  $\sigma$ <sub><cond2></sub> ( $\sigma$ <sub><cond3</sub>> ( $\sigma$ <sub><cond1</sub>> (R)))

- A cascade of SELECT operations may be replaced by a single selection with a conjunction of all the conditions:
	- $\sigma$   $\sigma$ <sub><cond1></sub>( $\sigma$ <sub><cond2</sub>> ( $\sigma$ <sub><cond3</sub>>(R)) =  $\sigma$ <sub><cond1</sub>> AND < cond2> AND <  $_{\text{cond3}>}(R))$
- **The number of tuples in the result of a SELECT is less than** (or equal to) the number of tuples in the input relation R

### The following query results refer to this database state

### Figure 5.6

One possible database state for the COMPANY relational database schema.

### **EMPLOYEE**

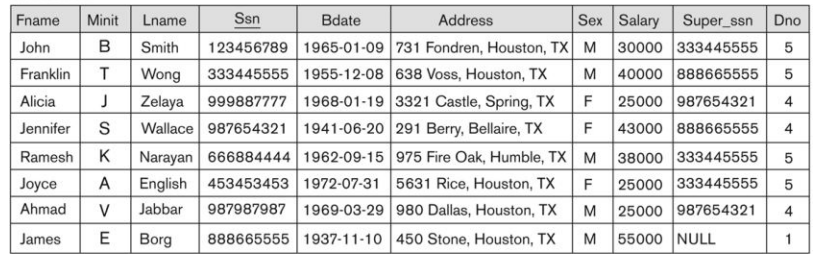

### **DEPARTMENT**

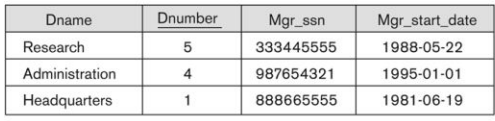

**DEPENDENT** 

### **DEPT LOCATIONS**

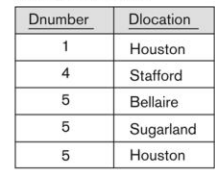

### **WORKS ON**

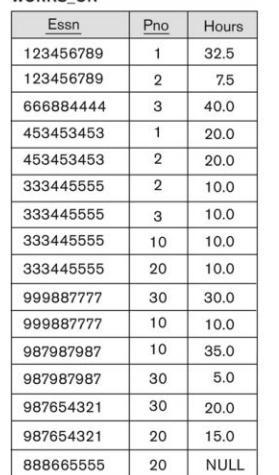

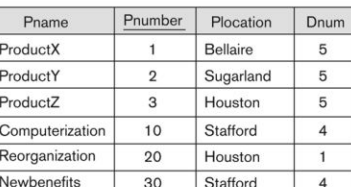

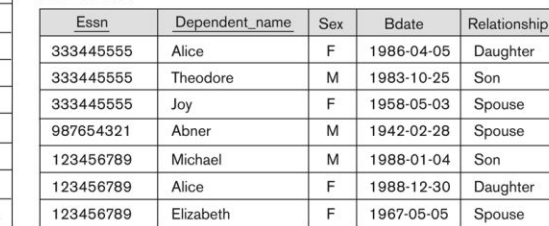

**PROJECT** 

### Unary Relational Operations: PROJECT

- **PROJECT Operation is denoted by**  $\pi$  **(pi)**
- This operation keeps certain *columns* (attributes) from a relation and discards the other columns.
	- PROJECT creates a vertical partitioning
		- The list of specified columns (attributes) is kept in each tuple
		- The other attributes in each tuple are discarded
- Example: To list each employee's first and last name and salary, the following is used:

 $\pi_{\textsf{LNAME},\textsf{FNAME},\textsf{SALARY}}(\textsf{EMPLOYEE})$ 

## Unary Relational Operations: PROJECT (cont.)

- **The general form of the** *project* **operation is:**  $\pi_{\text{c}}(R)$ 
	- $\pi$  (pi) is the symbol used to represent the *project* operation
	- $\blacksquare$  <attribute list> is the desired list of attributes from relation R.
- The project operation *removes any duplicate tuples*
	- This is because the result of the *project* operation must be a *set of tuples* 
		- Mathematical sets *do not allow* duplicate elements.

## Unary Relational Operations: PROJECT (contd.)

### **PROJECT Operation Properties**

- **The number of tuples in the result of projection**  $\pi_{\text{click}}(R)$  is always less or equal to the number of tuples in R
	- If the list of attributes includes a *key* of R, then the number of tuples in the result of PROJECT is *equal* to the number of tuples in R
- PROJECT is *not* commutative
	- <list1> ( <list2> (R) ) = <list1> (R) as long as <list2> contains the attributes in  $\le$ list1>

## Examples of applying SELECT and PROJECT operations

### Figure 6.1

Results of SELECT and PROJECT operations. (a)  $\sigma_{(Dno=4 \text{ AND Salary}>25000) \text{ OR } (Dno=5 \text{ AND Salary}>30000)}$  (EMPLOYEE). (b)  $\pi_{\text{Lname, France, Square, Salary}}$ (EMPLOYEE). (c)  $\pi_{\text{Sex, Salary}}$ (EMPLOYEE).

### $(a)$

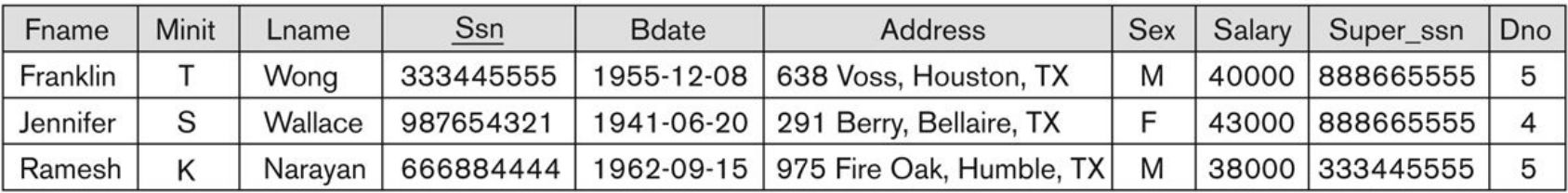

### $(b)$

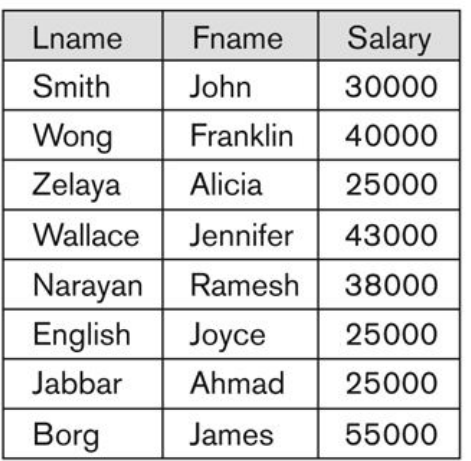

### $(c)$

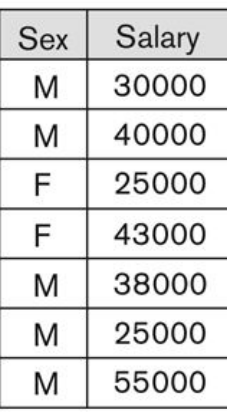

## Relational Algebra Expressions

- We may want to apply several relational algebra operations one after the other
	- **Either we can write the operations as a single relational algebra expression** by nesting the operations, or
	- We can apply one operation at a time and create **intermediate result relations**.
- In the latter case, we must give names to the relations that hold the intermediate results.

## Single expression versus sequence of relational operations (Example)

- To retrieve the first name, last name, and salary of all employees who work in department number 5, we must apply a select and a project operation
- We can write a *single relational algebra expression* as follows:
	- $\pi_{\text{FNAME, LNAME, SALARY}}(\sigma_{\text{DNO=5}}(\text{EMPLOYEE}))$
- OR We can explicitly show the *sequence of operations*, giving a name to each intermediate relation:
	- $\bullet$  DEP5\_EMPS  $\leftarrow \sigma$  <sub>DNO=5</sub>(EMPLOYEE)
	- RESULT  $\leftarrow \pi$  FNAME, LNAME, SALARY (DEP5\_EMPS)

### Unary Relational Operations: RENAME

- **The RENAME operator is denoted by**  $\rho$  **(rho)**
- In some cases, we may want to *rename* the attributes of a relation or the relation name or both
	- **Useful when a query requires multiple** operations
	- **Necessary in some cases (see JOIN operation** later)

## Unary Relational Operations: RENAME (contd.)

- $\blacksquare$  The general RENAME operation  $\rho$  can be expressed by any of the following forms:
	- $\log_{\beta}$  (B<sub>1, B2, …, Bn</sub> )(R) changes both:
		- the relation name to S, *and*
		- the column (attribute) names to B1, B1, ……Bn
	- $\log(R)$  changes:
		- the *relation name* only to S
	- $\rho_{(B1, B2, ..., Bn)}(R)$  changes:
		- the *column (attribute) names* only to B1, B1, …..Bn

## Unary Relational Operations: RENAME (contd.)

- For convenience, we also use a *shorthand* for renaming attributes in an intermediate relation:
	- $\blacksquare$  If we write:
		- RESULT  $\leftarrow \pi$  FNAME, LNAME, SALARY (DEP5\_EMPS)
		- RESULT will have the *same attribute names* as DEP5 EMPS (same attributes as EMPLOYEE)
	- If we write:
		- $\bullet$  RESULT (F, M, L, S, B, A, SX, SAL, SU, DNO) $\leftarrow$  $\pi$  FNAME, LNAME, SALARY (DEP5\_EMPS)
		- The 10 attributes of DEP5\_EMPS are *renamed* to F, M, L, S, B, A, SX, SAL, SU, DNO, respectively

### Example of applying multiple operations and RENAME

### $(a)$

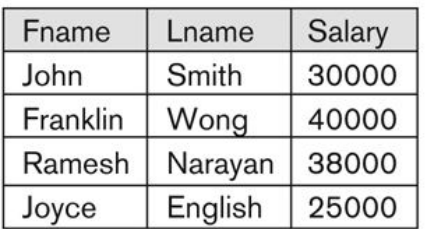

### $(b)$

### **TEMP**

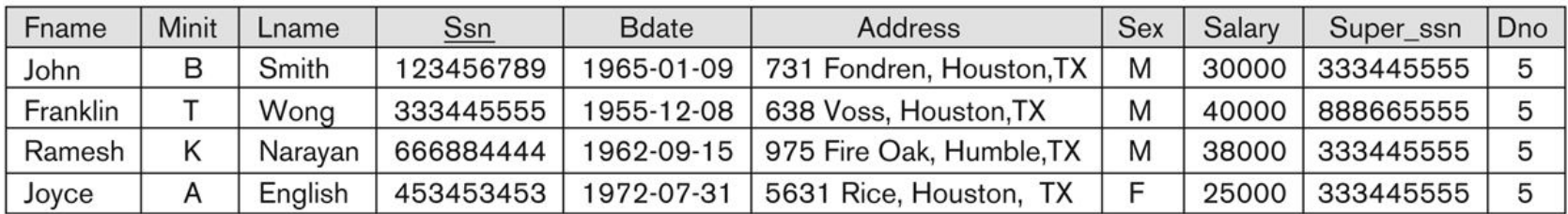

 $\mathsf{R}$ 

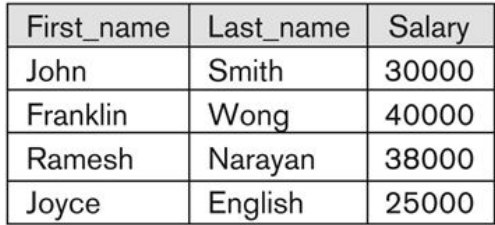

### Figure 6.2

Results of a sequence of operations. (a)  $\pi_{\text{Fname, Lange, Salary}}(\sigma_{\text{Dno}=5}(\text{EMPLoyEE}))$ . (b) Using intermediate relations and renaming of attributes.

### Copyright © 2007 Ramez Elmasri and Shamkant B. Navathe **Slide 6- 22** and Shamkant B. Navathe **Slide 6- 22**

## Relational Algebra Operations from Set Theory: UNION

### **UNION Operation**

- **Binary operation, denoted by**  $\cup$
- $\blacksquare$  The result of R  $\cup$  S, is a relation that includes all tuples that are either in R or in S or in both R and S
- **Duplicate tuples are eliminated**
- The two operand relations R and S must be "type compatible" (or UNION compatible)
	- **R** and S must have same number of attributes
	- **Each pair of corresponding attributes must be type** compatible (have same or compatible domains)

## Relational Algebra Operations from Set Theory: UNION

- **Example:** 
	- To retrieve the social security numbers of all employees who either *work in department 5* (RESULT1 below) or *directly supervise an employee who works in department 5* (RESULT2 below)
	- **We can use the UNION operation as follows:**

 $DEP5$  EMPS  $\leftarrow$   $\sigma$ <sub>DNO=5</sub> (EMPLOYEE)  $RESULT1 \leftarrow \pi_{SSN}(DEP5\_EMPS)$  $RESULT2(SSN) \leftarrow \pi_{SUPERSSN}(DEP5_EMPS)$  $RESULT \leftarrow RESULT1 \cup RESULT2$ 

**The union operation produces the tuples that are in either** RESULT1 or RESULT2 or both

## Example of the result of a UNION operation

### **UNION Example**

### Figure 6.3

Result of the **UNION** operation **RESULT ← RESULT1**  $\cup$  RESULT2.

### **RESULT1** Ssn 123456789

333445555

666884444

453453453

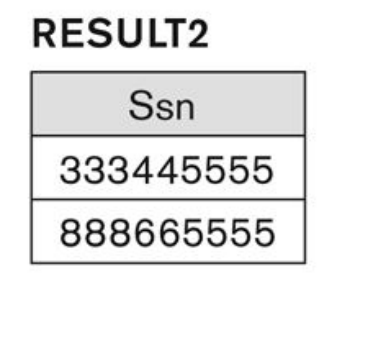

### **RESULT**

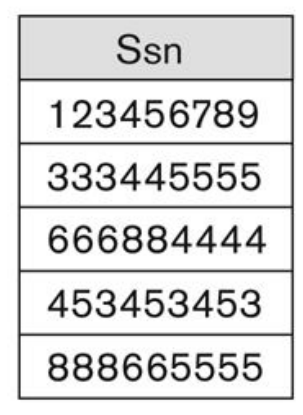

## Relational Algebra Operations from Set Theory

- **Type Compatibility of operands is required for the binary** set operation UNION  $\cup$ , (also for INTERSECTION  $\cap$ , and SET DIFFERENCE –, see next slides)
- $\blacksquare$  R1(A1, A2, ..., An) and R2(B1, B2, ..., Bn) are type compatible if:
	- **they have the same number of attributes, and**
	- the domains of corresponding attributes are type compatible  $(i.e. dom(Ai)=dom(Bi)$  for  $i=1, 2, ..., n$ ).
- The resulting relation for R1 $\cup$ R2 (also for R1 $\cap$ R2, or R1– R2, see next slides) has the same attribute names as the *first* operand relation R1 (by convention)

### Relational Algebra Operations from Set Theory: INTERSECTION

### $\blacksquare$  INTERSECTION is denoted by  $\cap$

- $\blacksquare$  The result of the operation R  $\cap$  S, is a relation that includes all tuples that are in both R and S
	- **The attribute names in the result will be the** same as the attribute names in R
- The two operand relations R and S must be "type compatible"

Relational Algebra Operations from Set Theory: SET DIFFERENCE (cont.)

- SET DIFFERENCE (also called MINUS or EXCEPT) is denoted by –
- $\blacksquare$  The result of R S, is a relation that includes all tuples that are in R but not in S
	- **The attribute names in the result will be the** same as the attribute names in R
- The two operand relations R and S must be "type compatible"

### Example to illustrate the result of UNION, INTERSECT, and DIFFERENCE

### (a) STUDENT

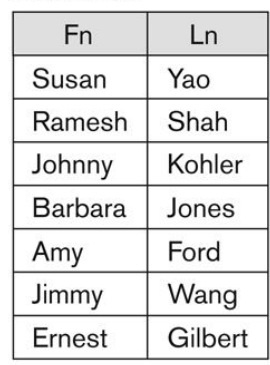

### **INSTRUCTOR**

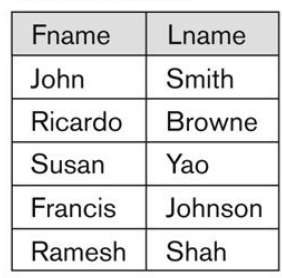

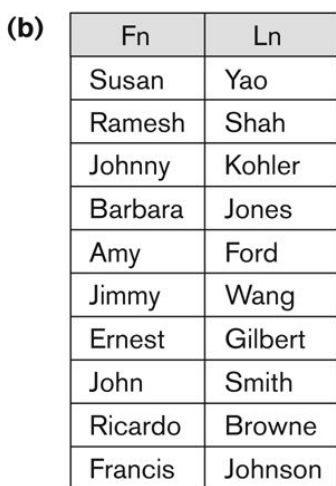

 $(c)$ 

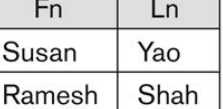

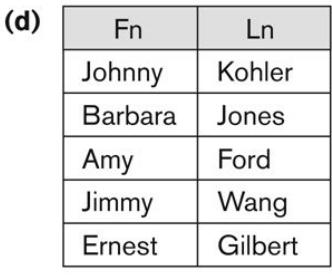

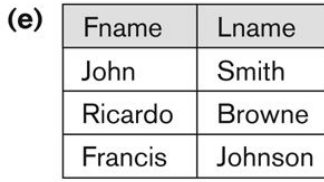

### Figure 6.4

The set operations UNION, INTERSECTION, and MINUS. (a) Two union-compatible relations. (b) STUDENT  $\cup$  INSTRUCTOR. (c) STUDENT  $\cap$  INSTRUCTOR. (d) STUDENT - INSTRUCTOR. (e) INSTRUCTOR - STUDENT.

## Some properties of UNION, INTERSECT, and DIFFERENCE

- Notice that both union and intersection are *commutative* operations; that is
	- $R \cup S = S \cup R$ , and  $R \cap S = S \cap R$
- Both union and intersection can be treated as n-ary operations applicable to any number of relations as both are *associative* operations; that is

$$
\blacksquare R \cup (S \cup T) = (R \cup S) \cup T
$$

- $R \cap S$ )  $\cap$  T = R  $\cap$  (S  $\cap$  T)
- **The minus operation is not commutative; that is, in** general
	- $R S \neq S R$

## Relational Algebra Operations from Set Theory: CARTESIAN PRODUCT

- CARTESIAN (or CROSS) PRODUCT Operation
	- **This operation is used to combine tuples from two relations** in a combinatorial fashion.
	- **Denoted by R(A1, A2, ..., An) x S(B1, B2, ..., Bm)**
	- Result is a relation  $Q$  with degree  $n + m$  attributes:
		- Q(A1, A2, . . ., An, B1, B2, . . ., Bm), in that order.
	- **The resulting relation state has one tuple for each** combination of tuples—one from R and one from S.
	- **Hence, if R has**  $n_R$  **tuples (denoted as**  $|R| = n_R$  **), and S has**  $n_S$  tuples, then R x S will have  $n_R$  \*  $n_S$  tuples.
	- The two operands do NOT have to be "type compatible"

Relational Algebra Operations from Set Theory: CARTESIAN PRODUCT (cont.)

- Generally, CROSS PRODUCT is not a meaningful operation
	- Can become meaningful when followed by other operations
- Example (not meaningful):
	- **FEMALE\_EMPS**  $\leftarrow \sigma_{SFX='F'}(EMPLOYEE)$
	- $\blacksquare$  EMPNAMES  $\leftarrow \pi$ <sub>FNAME, LNAME, SSN</sub> (FEMALE\_EMPS)
	- $\blacksquare$  EMP\_DEPENDENTS  $\leftarrow$  EMPNAMES x DEPENDENT
- **EMP\_DEPENDENTS will contain every combination of** EMPNAMES and DEPENDENT
	- whether or not they are actually related

Relational Algebra Operations from Set Theory: CARTESIAN PRODUCT (cont.)

■ To keep only combinations where the DEPENDENT is related to the EMPLOYEE, we add a SELECT operation as follows

### ■ Example (meaningful):

- **FEMALE\_EMPS**  $\leftarrow \sigma_{SFX='F}$ (EMPLOYEE)
- EMPNAMES  $\leftarrow \pi$  FNAME, LNAME, SSN (FEMALE\_EMPS)
- $\blacksquare$  EMP\_DEPENDENTS  $\leftarrow$  EMPNAMES x DEPENDENT
- ACTUAL\_DEPS  $\leftarrow \sigma_{SSN=ESSN}$ (EMP\_DEPENDENTS)
- RESULT  $\leftarrow \pi$  fname, lname, dependent name (ACTUAL\_DEPS)
- **RESULT will now contain the name of female employees** and their dependents

### Example of applying CARTESIAN PRODUCT

### Figure 6.5

The CARTESIAN PRODUCT (CROSS PRODUCT) operation.

### **FEMALE\_EMPS**

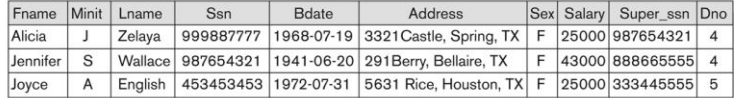

### **EMPNAMES**

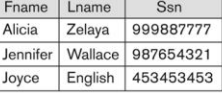

### **EMP\_DEPENDENTS**

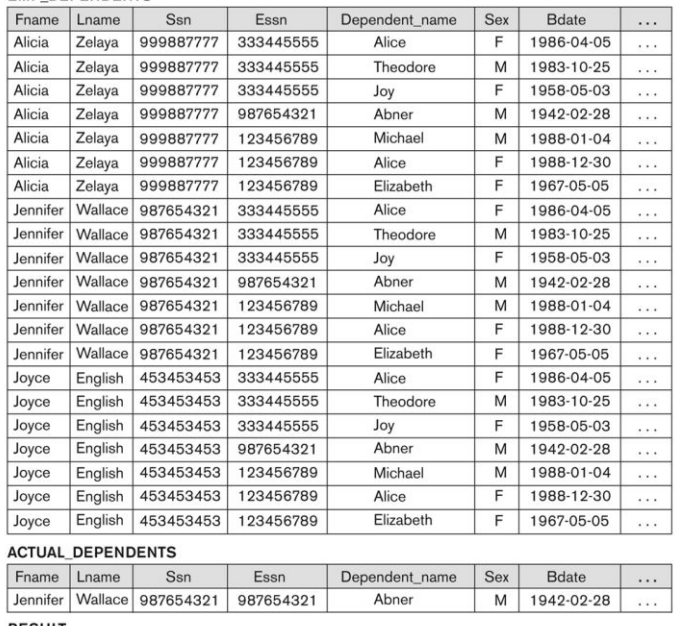

**RESULT** 

```
Fname Lname Dependent_name
```
Jennifer Wallace Abner

## Binary Relational Operations: JOIN

### **JOIN Operation (denoted by**  $\bowtie$ **)**

- **The sequence of CARTESIAN PRODECT followed by** SELECT is used quite commonly to identify and select related tuples from two relations
- A special operation, called JOIN combines this sequence into a single operation
- **This operation is very important for any relational database** with more than a single relation, because it allows us *combine related tuples* from various relations
- The general form of a join operation on two relations  $R(A1,$ A2, . . ., An) and S(B1, B2, . . ., Bm) is:

 $R \bowtie_{\text{spin conditions}} S$ 

• where R and S can be any relations that result from general *relational algebra expressions*.

### Binary Relational Operations: JOIN (cont.)

- Example: Suppose that we want to retrieve the name of the manager of each department.
	- **To get the manager's name, we need to combine each** DEPARTMENT tuple with the EMPLOYEE tuple whose SSN value matches the MGRSSN value in the department tuple.
	- We do this by using the join  $\bowtie$  operation.
	- DEPT\_MGR  $\leftarrow$  DEPARTMENT  $\left|\sum_{\text{MGRSSN=SSN}}\text{EMPLOYEE}\right|$
- **MGRSSN=SSN is the join condition** 
	- **Combines each department record with the employee who** manages the department
	- The join condition can also be specified as DEPARTMENT.MGRSSN= EMPLOYEE.SSN
## Example of applying the JOIN operation

#### **DEPT MGR**

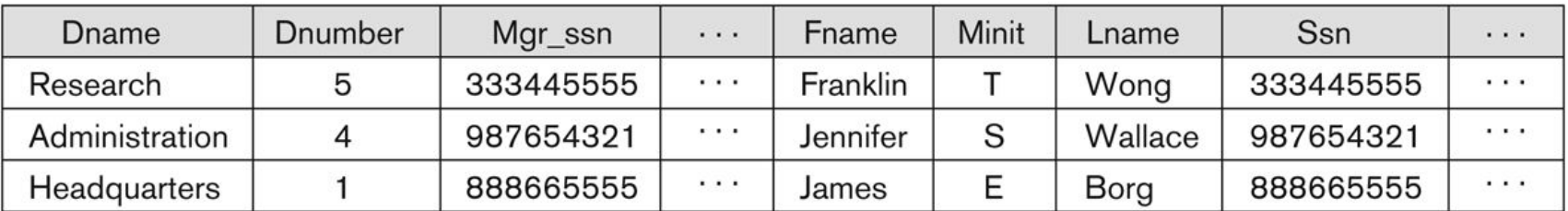

#### Figure 6.6

Result of the JOIN operation

# Some properties of JOIN

- Consider the following JOIN operation:
	- R(A1, A2,  $\dots$ , An)  $\swarrow$  S(B1, B2,  $\dots$ , Bm) R.Ai=S.Bj
	- Result is a relation  $Q$  with degree  $n + m$  attributes:

 $Q(A1, A2, \ldots, An, B1, B2, \ldots, Bm)$ , in that order.

- **The resulting relation state has one tuple for each** combination of tuples—r from R and s from S, but *only if they satisfy the join condition* r[Ai]=s[Bj]
- **Hence, if R has n<sub>R</sub> tuples, and S has n<sub>S</sub> tuples, then the join** result will generally have *less than* n<sub>R</sub> \* n<sub>S</sub> tuples.
- Only related tuples (based on the join condition) will appear in the result

# Some properties of JOIN

- The general case of JOIN operation is called a Theta-join: R  $\bowtie$  S *theta*
- The join condition is called *theta*
- *Theta* can be any general boolean expression on the attributes of R and S; for example:
	- R.Ai<S.Bj AND (R.Ak=S.Bl OR R.Ap<S.Bq)
- **Most join conditions involve one or more equality** conditions "AND"ed together; for example:
	- R.Ai=S.Bj AND R.Ak=S.BI AND R.Ap=S.Bq

## Binary Relational Operations: EQUIJOIN

#### **EQUIJOIN Operation**

- **The most common use of join involves join** conditions with *equality comparisons* only
- Such a join, where the only comparison operator used is =, is called an EQUIJOIN.
	- In the result of an EQUIJOIN we always have one or more pairs of attributes (whose names need not be identical) that have identical values in every tuple.
	- **The JOIN seen in the previous example was an** EQUIJOIN.

# Binary Relational Operations: NATURAL JOIN Operation

#### **NATURAL JOIN Operation**

- Another variation of JOIN called NATURAL JOIN denoted by \* — was created to get rid of the second (superfluous) attribute in an EQUIJOIN condition.
	- because one of each pair of attributes with identical values is superfluous
- The standard definition of natural join requires that the two join attributes, or each pair of corresponding join attributes, *have the same name* in both relations
- If this is not the case, a renaming operation is applied first.

# Binary Relational Operations NATURAL JOIN (contd.)

- Example: To apply a natural join on the DNUMBER attributes of DEPARTMENT and DEPT LOCATIONS, it is sufficient to write:
	- DEPT\_LOCS  $\leftarrow$  DEPARTMENT \* DEPT\_LOCATIONS
- Only attribute with the same name is DNUMBER
- An implicit join condition is created based on this attribute: DEPARTMENT.DNUMBER=DEPT\_LOCATIONS.DNUMBER
- Another example:  $Q \leftarrow R(A,B,C,D) * S(C,D,E)$ 
	- The implicit join condition includes *each pair* of attributes with the same name, "AND"ed together:
		- R.C=S.C AND R.D.S.D
	- Result keeps only one attribute of each such pair:
		- $Q(A,B,C,D,E)$

## Example of NATURAL JOIN operation

#### $(a)$

#### PROJ DEPT

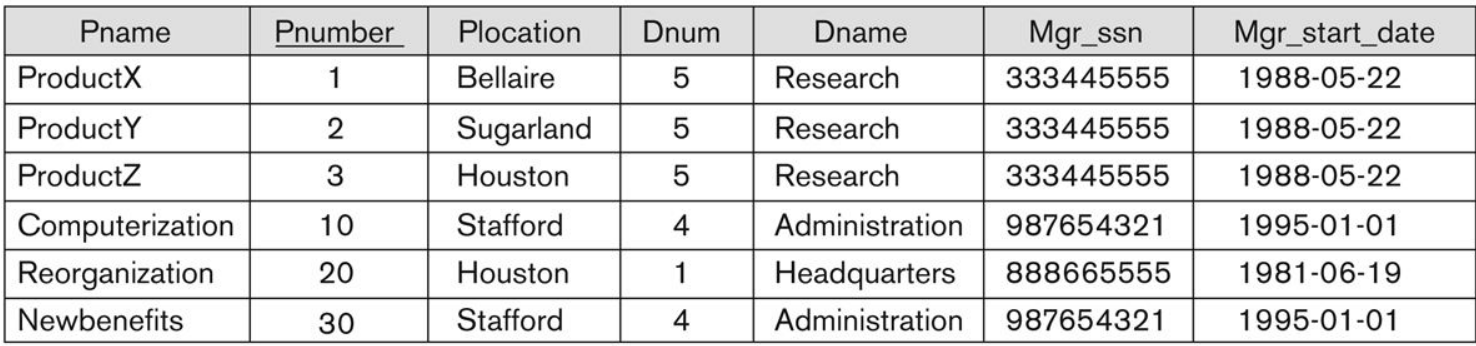

#### $(b)$

#### **DEPT LOCS**

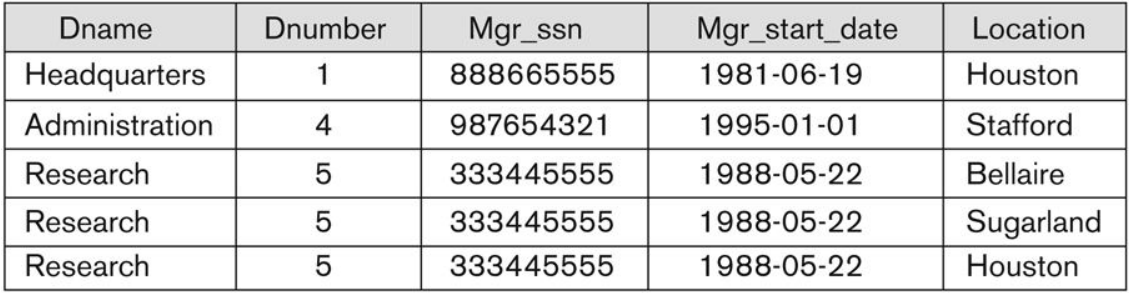

#### Figure 6.7

Results of two NATURAL JOIN operations. (a) PROJ\_DEPT  $\leftarrow$  PROJECT \* DEPT. (b) DEPT\_LOCS  $\leftarrow$  DEPARTMENT \* DEPT\_LOCATIONS.

#### Complete Set of Relational Operations

- $\blacksquare$  The set of operations including SELECT  $\sigma$ , PROJECT  $\pi$ , UNION  $\cup$ , DIFFERENCE -, RENAME  $\rho$ , and CARTESIAN PRODUCT X is called a *complete set* because any other relational algebra expression can be expressed by a combination of these five operations.
- **For example:** 
	- $R \cap S = (R \cup S) ((R S) \cup (S R))$
	- R  $\bowtie$   $\lt_{\text{join condition}} S = \sigma_{\text{join condition}}(R X S)$

## Binary Relational Operations: DIVISION

#### DIVISION Operation

- **The division operation is applied to two relations**
- $R(Z) \div S(X)$ , where X subset Z. Let Y = Z X (and hence Z  $= X \cup Y$ ; that is, let Y be the set of attributes of R that are not attributes of S.
- **The result of DIVISION is a relation T(Y) that includes a** tuple t if tuples  $t_R$  appear in R with  $t_R$  [Y] = t, and with
- **t**<sub>R</sub>  $[X] = t_s$  for every tuple  $t_s$  in S.  $\bowtie$ 
	- For a tuple t to appear in the result T of the DIVISION, the values in t must appear in R in combination with *every* tuple in S.

## Example of DIVISION

#### $(a)$

#### **SSN\_PNOS**

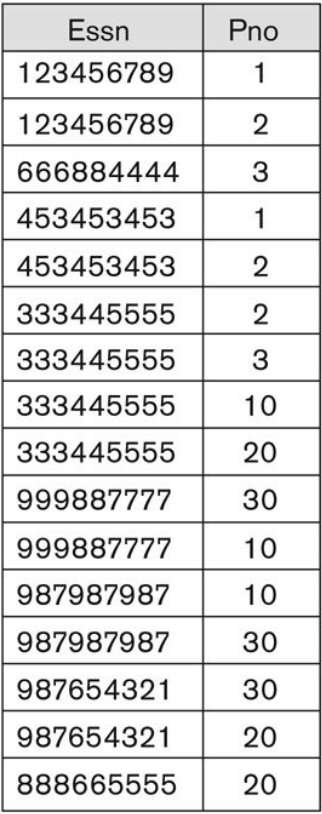

#### SMITH\_PNOS

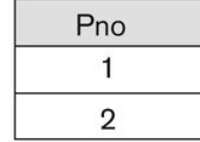

#### **SSNS**

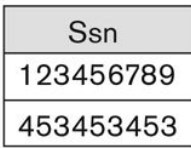

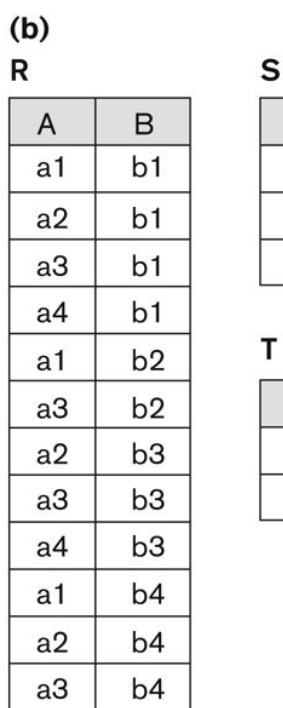

 $\overline{A}$  $a1$  $a2$  $a3$ 

 $\mathsf B$  $b1$  $b4$ 

#### Figure 6.8

The DIVISION operation. (a) Dividing SSN\_PNOS by SMITH\_PNOS. (b)  $T \leftarrow R \div S$ .

### Recap of Relational Algebra Operations

#### Table 6.1

Operations of Relational Algebra

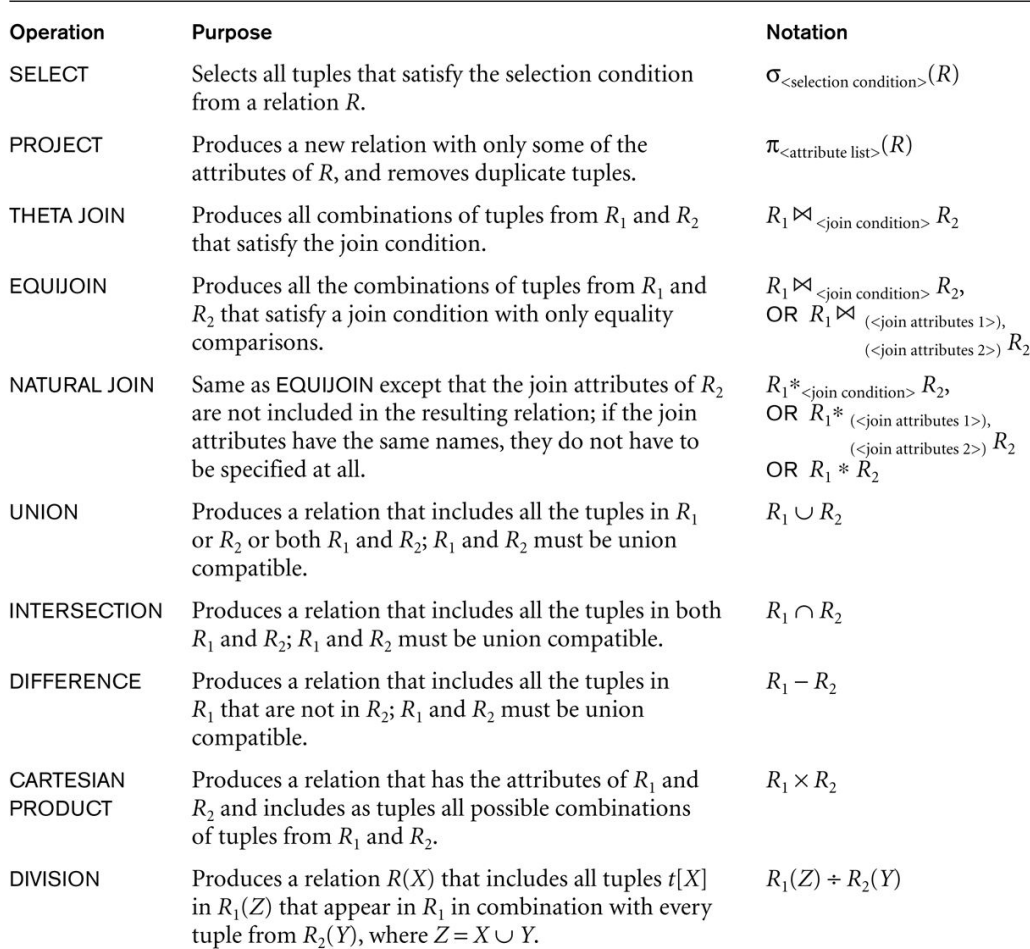

# Additional Relational Operations: Aggregate Functions and Grouping

- A type of request that cannot be expressed in the basic relational algebra is to specify mathematical **aggregate functions** on collections of values from the database.
- **Examples of such functions include retrieving the average** or total salary of all employees or the total number of employee tuples.
	- **These functions are used in simple statistical queries that** summarize information from the database tuples.
- Common functions applied to collections of numeric values include
	- SUM, AVERAGE, MAXIMUM, and MINIMUM.
- **The COUNT function is used for counting tuples or** values.

# Aggregate Function Operation

- **Use of the Aggregate Functional operation**  $\mathcal F$ 
	- $\blacksquare$   $\mathcal{F}_{\text{MAX Salary}}$  (EMPLOYEE) retrieves the maximum salary value from the EMPLOYEE relation
	- $\blacksquare$   $\mathcal{F}_{MIN\ Salary}$  (EMPLOYEE) retrieves the minimum Salary value from the EMPLOYEE relation
	- $\blacksquare$   $\mathcal{F}_{\text{SUM salary}}$  (EMPLOYEE) retrieves the sum of the Salary from the EMPLOYEE relation
	- $\blacksquare$   $\mathcal{F}_{\text{COUNT SSN, AVERAGE Salary}}$  (EMPLOYEE) computes the count (number) of employees and their average salary
		- Note: count just counts the number of rows, without removing duplicates

# Using Grouping with Aggregation

- **The previous examples all summarized one or more** attributes for a set of tuples
	- **Maximum Salary or Count (number of) Ssn**
- **Grouping can be combined with Aggregate Functions**
- **Example: For each department, retrieve the DNO,** COUNT SSN, and AVERAGE SALARY
- A variation of aggregate operation  $\mathcal F$  allows this:
	- Grouping attribute placed to left of symbol
	- **Aggregate functions to right of symbol**
	- $\blacksquare$  DNO  $\mathcal F$  COUNT SSN, AVERAGE Salary (EMPLOYEE)
- Above operation groups employees by DNO (department number) and computes the count of employees and average salary per department

# Examples of applying aggregate functions and grouping

#### Figure 6.10

The aggregate function operation.

(a)  $\rho_{R(Dno, No_of_employees, Average\_sal)}$  ( $Dno \simeq$  COUNT Ssn, AVERAGE Salary (EMPLOYEE)).<br>
(b)  $Dno \simeq$  COUNT Ssn, AVERAGE Salary (EMPLOYEE).

(c) **3** COUNT Ssn, AVERAGE Salary (EMPLOYEE).

#### R

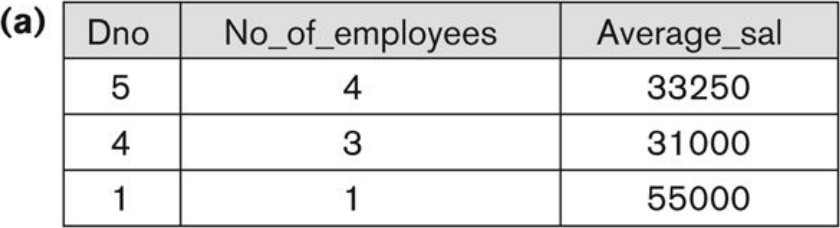

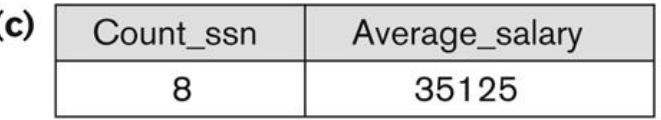

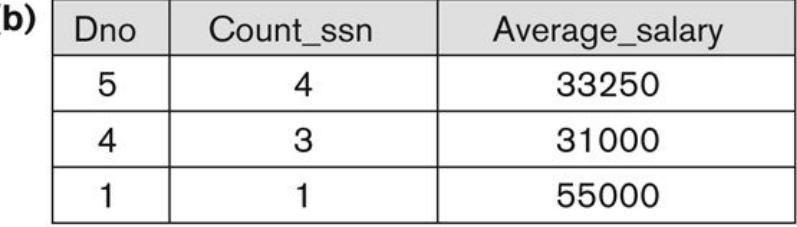

# Illustrating aggregate functions and grouping

#### Figure 8.6

Results of GROUP BY and HAVING. (a) Q24. (b) Q26.

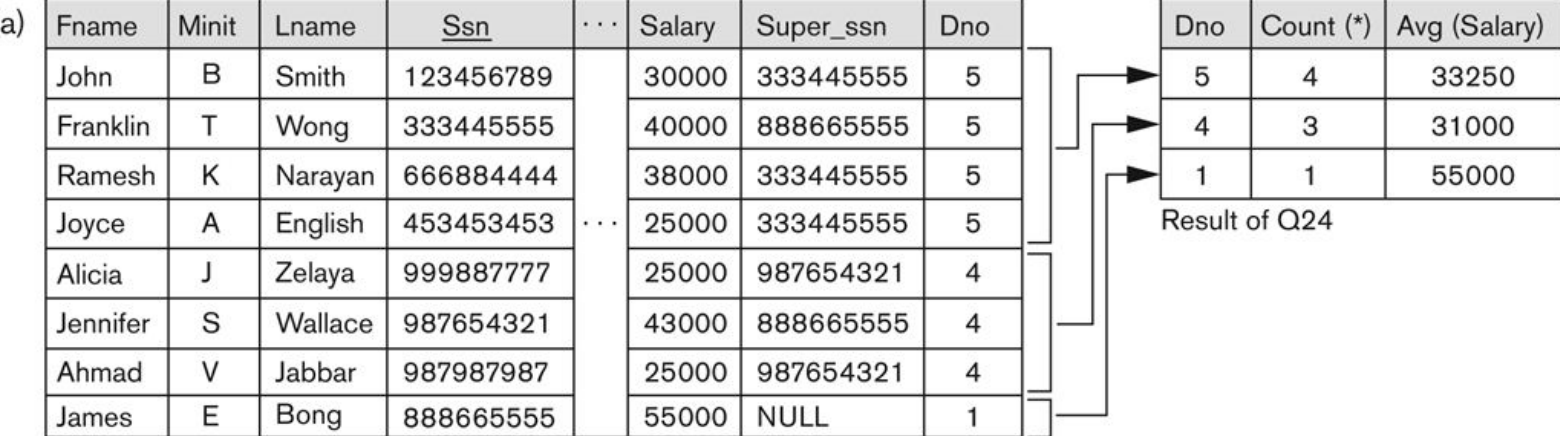

Grouping EMPLOYEE tuples by the value of Dno

#### ■ Recursive Closure Operations

- **Another type of operation that, in general,** cannot be specified in the basic original relational algebra is **recursive closure**.
	- This operation is applied to a **recursive relationship**.
- An example of a recursive operation is to retrieve all SUPERVISEES of an EMPLOYEE **e** at all levels — that is, all EMPLOYEE **e'** directly supervised by **e**; all employees **e''** directly supervised by each employee **e'**; all employees **e'''** directly supervised by each employee **e''**; and so on.

- Although it is possible to retrieve employees at each level and then take their union, we cannot, in general, specify a query such as "retrieve the supervisees of 'James Borg' at all levels" without utilizing a looping mechanism.
	- The SQL3 standard includes syntax for recursive closure.

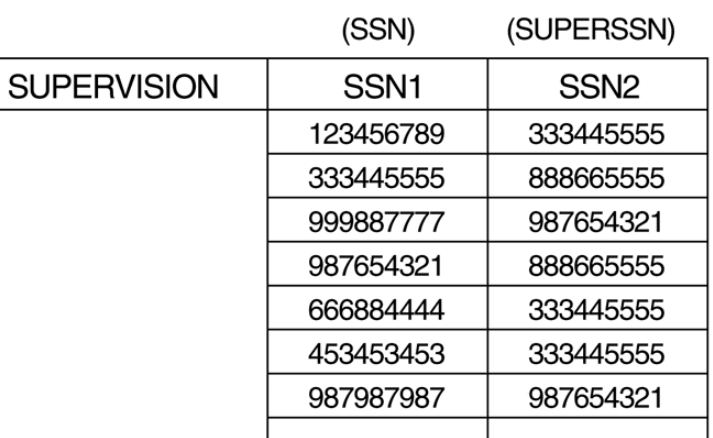

(Borg's SSN is 888665555)

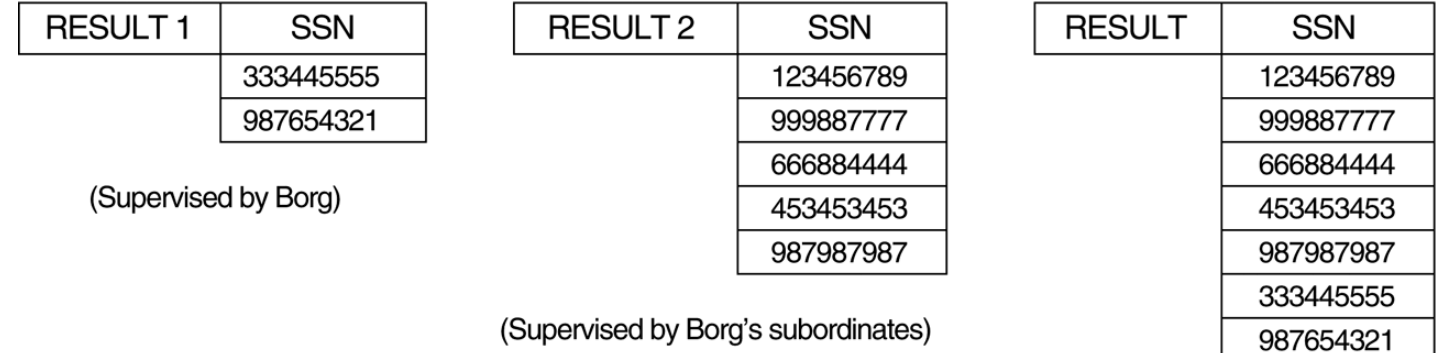

(RESULT1  $\cup$  RESULT2)

Copyright © 2007 Ramez Elmasri and Shamkant B. Navathe **Slide 6- 55** and Shamkant B. Navathe **Slide 6- 55** 

a.

#### **The OUTER JOIN Operation**

- **I.** In NATURAL JOIN and EQUIJOIN, tuples without a *matching* (or *related*) tuple are eliminated from the join result
	- **Tuples with null in the join attributes are also eliminated**
	- **This amounts to loss of information.**
- A set of operations, called OUTER joins, can be used when we want to keep all the tuples in R, or all those in S, or all those in both relations in the result of the join, regardless of whether or not they have matching tuples in the other relation.

- **The left outer join operation keeps every tuple in** the first or left relation R in R  $\sqrt{S}$ ; if no matching tuple is found in S, then the attributes of S in the join result are filled or "padded" with null values.
- A similar operation, right outer join, keeps every tuple in the second or right relation S in the result of  $R \Join S$ .
- A third operation, full outer join, denoted by  $\mathbb{X}$ keeps all tuples in both the left and the right relations when no matching tuples are found, padding them with null values as needed.

#### **RESULT**

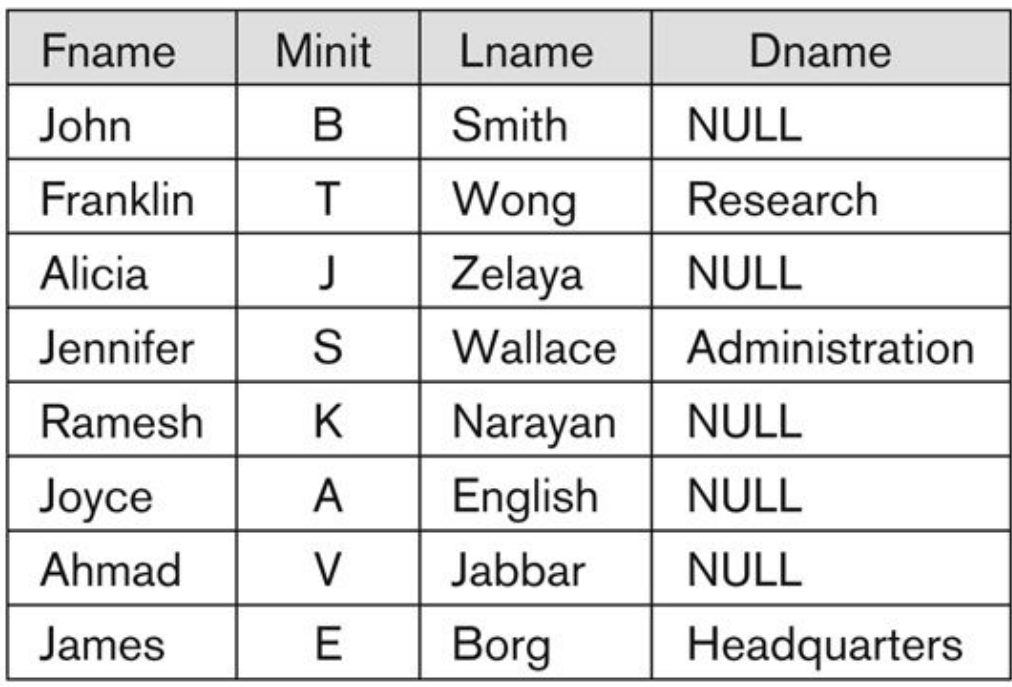

#### Figure 6.12

The result of a LEFT OUTER JOIN operation.

#### **OUTER UNION Operations**

- **The outer union operation was developed to take** the union of tuples from two relations if the relations are *not type compatible*.
- **This operation will take the union of tuples in two** relations R(X, Y) and S(X, Z) that are **partially compatible**, meaning that only some of their attributes, say X, are type compatible.
- **The attributes that are type compatible are** represented only once in the result, and those attributes that are not type compatible from either relation are also kept in the result relation  $T(X, Y, Y)$ Z).

- Example: An outer union can be applied to two relations whose schemas are STUDENT(Name, SSN, Department, Advisor) and INSTRUCTOR(Name, SSN, Department, Rank).
	- **Tuples from the two relations are matched based on having the** same combination of values of the shared attributes— Name, SSN, Department.
	- **If a student is also an instructor, both Advisor and Rank will** have a value; otherwise, one of these two attributes will be null.
	- The result relation STUDENT OR INSTRUCTOR will have the following attributes:

#### **STUDENT\_OR\_INSTRUCTOR (Name, SSN, Department, Advisor, Rank)**

## Examples of Queries in Relational Algebra

- **Q1: Retrieve the name and address of all employees who work for the 'Research' department.** RESEARCH\_DEPT  $\leftarrow \sigma$  DNAME='Research' (DEPARTMENT)  $RESEARCH\_EMPS \leftarrow (RESEARCH\_DEPT \triangleright \bigtriangledown_{DNUMBER= DNOFMPI OYFEE} EMPLOYEE)$  $RESULT \leftarrow \pi$  FNAME, LNAME, ADDRESS (RESEARCH\_EMPS)
- **Q6: Retrieve the names of employees who have no dependents.**  ALL  $EMPS \leftarrow \pi$  SSN(EMPLOYEE)  $EMPS_WITH\_DEPS(SSN) \leftarrow \pi_{ESSN} (DEPENDENT)$ EMPS WITHOUT DEPS  $\leftarrow$  (ALL\_EMPS - EMPS\_WITH\_DEPS) RESULT  $\leftarrow \pi$  LNAME, FNAME (EMPS WITHOUT DEPS \* EMPLOYEE)

### Relational Calculus

- A **relational calculus** expression creates a new relation, which is specified in terms of variables that range over rows of the stored database relations (in **tuple calculus**) or over columns of the stored relations (in **domain calculus**).
- In a calculus expression, there is *no order of operations* to specify how to retrieve the query result—a calculus expression specifies only what information the result should contain.
	- **This is the main distinguishing feature between** relational algebra and relational calculus.

### Relational Calculus

- **Relational calculus is considered to be a nonprocedural** language.
- **This differs from relational algebra, where we** must write a *sequence of operations* to specify a retrieval request; hence relational algebra can be considered as a **procedural** way of stating a query.

### Tuple Relational Calculus

- The tuple relational calculus is based on specifying a number of tuple variables.
- **Each tuple variable usually ranges over a particular** database relation, meaning that the variable may take as its value any individual tuple from that relation.
- A simple tuple relational calculus query is of the form

#### **{t | COND(t)}**

- where t is a tuple variable and COND (t) is a conditional expression involving t.
- The result of such a query is the set of all tuples t that satisfy COND (t).

### Tuple Relational Calculus

■ Example: To find the first and last names of all employees whose salary is above \$50,000, we can write the following tuple calculus expression:

#### **{t.FNAME, t.LNAME | EMPLOYEE(t) AND t.SALARY>50000}**

- The condition EMPLOYEE(t) specifies that the **range relation** of tuple variable t is EMPLOYEE.
- The first and last name (PROJECTION  $\pi$ <sub>FNAME, LNAME</sub>) of each EMPLOYEE tuple t that satisfies the condition t.SALARY>50000 (SELECTION  $\sigma$  SALARY >50000) will be retrieved.

## The Existential and Universal Quantifiers

- **Two special symbols called quantifiers can appear in** formulas; these are the universal quantifier  $(\forall)$  and the existential quantifier  $(\exists)$ .
- Informally, a tuple variable t is bound if it is quantified, meaning that it appears in an  $(\forall t)$  or  $(\exists t)$  clause; otherwise, it is free.
- If F is a formula, then so are  $(\exists t)(F)$  and  $(\forall t)(F)$ , where t is a tuple variable.
	- The formula  $(\exists t)(F)$  is true if the formula F evaluates to true for some (at least one) tuple assigned to free occurrences of t in F; otherwise  $(\exists \dot{t})(F)$  is false.
	- The formula  $(\forall t)(F)$  is true if the formula F evaluates to true for every tuple (in the universe) assigned to free occurrences of t in  $\overrightarrow{F}$ ; otherwise  $(\forall \dot{t})(F)$  is false.

## The Existential and Universal Quantifiers

- $\blacksquare$   $\forall$  is called the universal or "for all" quantifier because every tuple in "the universe of" tuples must make F true to make the quantified formula true.
- $\blacksquare$  is called the existential or "there exists" quantifier because any tuple that exists in "the universe of" tuples may make F true to make the quantified formula true.

## Example Query Using Existential **Quantifier**

Retrieve the name and address of all employees who work for the 'Research' department. The query can be expressed as :

**{t.FNAME, t.LNAME, t.ADDRESS | EMPLOYEE(t) and** ( **d) (DEPARTMENT(d) and d.DNAME='Research' and d.DNUMBER=t.DNO) }**

- The only *free tuple variables* in a relational calculus expression should be those that appear to the left of the bar ( | ).
	- In above query, t is the only free variable; it is then *bound successively* to each tuple.
- **If a tuple** *satisfies the conditions* specified in the query, the attributes FNAME, LNAME, and ADDRESS are retrieved for each such tuple.
	- **The conditions EMPLOYEE (t) and DEPARTMENT(d) specify the** range relations for t and d.
	- The condition d.DNAME = 'Research' is a selection condition and corresponds to a SELECT operation in the relational algebra, whereas the condition d.DNUMBER =  $t$ .DNO is a JOIN condition.

## Example Query Using Universal **Quantifier**

- Find the names of employees who work on *all* the projects controlled by department number 5. The query can be:
- **{e.LNAME, e.FNAME | EMPLOYEE(e) and** ( ( **x)(not(PROJECT(x)) or not(x.DNUM=5)**
- **OR** ( ( **w)(WORKS\_ON(w) and w.ESSN=e.SSN and x.PNUMBER=w.PNO))))}**
- Exclude from the universal quantification all tuples that we are not interested in by making the condition true *for all such tuples*.
	- The first tuples to exclude (by making them evaluate automatically to true) are those that are not in the relation R of interest.
- **IF** In query above, using the expression **not(PROJECT(x))** inside the universally quantified formula evaluates to true all tuples x that are not in the PROJECT relation.
	- Then we exclude the tuples we are not interested in from R itself. The expression not(x.DNUM=5) evaluates to true all tuples x that are in the project relation but are not controlled by department 5.
- Finally, we specify a condition that must hold on all the remaining tuples in R. ( ( **w)(WORKS\_ON(w) and w.ESSN=e.SSN and x.PNUMBER=w.PNO)**

## Languages Based on Tuple Relational **Calculus**

- **The language SQL** is based on tuple calculus. It uses the basic block structure to express the queries in tuple calculus:
	- SELECT <list of attributes>
	- $\blacksquare$  FROM <list of relations>
	- **NHERE** <conditions>
- SELECT clause mentions the attributes being projected, the FROM clause mentions the relations needed in the query, and the WHERE clause mentions the selection as well as the join conditions.
	- SQL syntax is expanded further to accommodate other operations. (See Chapter 8).

## Languages Based on Tuple Relational **Calculus**

- Another language which is based on tuple calculus is **QUEL** which actually uses the range variables as in tuple calculus. Its syntax includes:
	- RANGE OF <variable name> IS <relation name>
- **Then it uses** 
	- RETRIEVE <list of attributes from range variables>
	- WHERE <conditions>
- **This language was proposed in the relational** DBMS INGRES.

## The Domain Relational Calculus

- Another variation of relational calculus called the domain relational calculus, or simply, domain calculus is equivalent to tuple calculus and to relational algebra.
- The language called QBE (Query-By-Example) that is related to domain calculus was developed almost concurrently to SQL at IBM Research, Yorktown Heights, New York.
	- **Domain calculus was thought of as a way to explain what QBE** does.
- **Domain calculus differs from tuple calculus in the type of variables** used in formulas:
	- **Rather than having variables range over tuples, the variables** range over single values from domains of attributes.
- To form a relation of degree n for a query result, we must have n of these domain variables— one for each attribute.
#### The Domain Relational Calculus

- An expression of the domain calculus is of the form
- $\{x_1, x_2, \ldots, x_n\}$  $\{ \text{COND}(x_1, x_2, \ldots, x_n, x_{n+1}, x_{n+2}, \ldots, x_{n+m} ) \}$ 
	- where  $x_1, x_2, ..., x_n, x_{n+1}, x_{n+2}, ..., x_{n+m}$  are domain variables that range over domains (of attributes)
	- **and COND is a condition or formula of the domain** relational calculus.

# Example Query Using Domain Calculus

- Retrieve the birthdate and address of the employee whose name is 'John B. Smith'.
- Query :
- **{uv | ( q) ( r) ( s) ( t) ( w) ( x) ( y) ( z) (EMPLOYEE(qrstuvwxyz) and q='John' and r='B' and s='Smith')}**
- **Ten variables for the employee relation are needed, one to range** over the domain of each attribute in order.
	- $\blacksquare$  Of the ten variables q, r, s, . . ., z, only u and v are free.
- Specify the *requested attributes*, BDATE and ADDRESS, by the free domain variables u for BDATE and v for ADDRESS.
- Specify the condition for selecting a tuple following the bar ( | )
	- **namely, that the sequence of values assigned to the variables** qrstuvwxyz be a tuple of the employee relation and that the values for q (FNAME), r (MINIT), and s (LNAME) be 'John', 'B', and 'Smith', respectively.

# QBE: A Query Language Based on Domain Calculus (Appendix C)

- **This language is based on the idea of giving an example** of a query using example elements.
- An example element stands for a domain variable and is specified as an example value preceded by the underscore character.
- P. (called P dot) operator (for "print") is placed in those columns which are requested for the result of the query.
- A user may initially start giving actual values as examples, but later can get used to providing a minimum number of variables as example elements.

# QBE: A Query Language Based on Domain Calculus (Appendix C)

- **The language is very user-friendly, because it** uses minimal syntax.
- QBE was fully developed further with facilities for grouping, aggregation, updating etc. and is shown to be equivalent to SQL.
- **The language is available under QMF (Query** Management Facility) of DB2 of IBM and has been used in various ways by other products like ACCESS of Microsoft, PARADOX.
- For details, see Appendix C in the text.

■ QBE initially presents a relational schema as a "blank schema" in which the user fills in the query as an example:

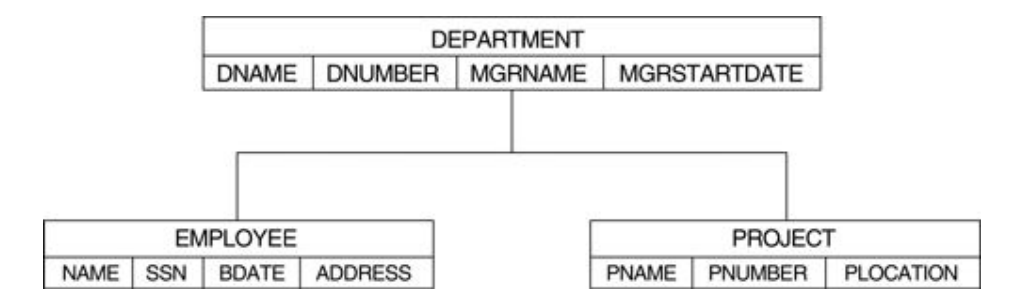

- **The following domain calculus query can be successively** minimized by the user as shown:
- Query :
- **{uv | ( q) ( r) ( s) ( t) ( w) ( x) ( y) ( z) (EMPLOYEE(qrstuvwxyz) and q='John' and r='B' and s='Smith')}**

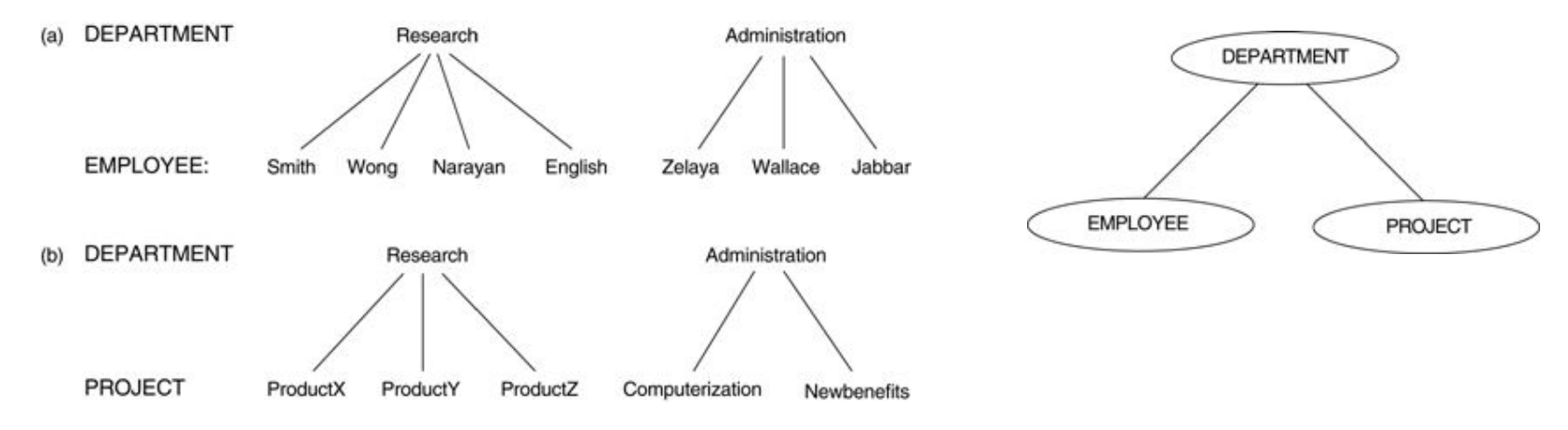

- Specifying complex conditions in QBE:
- A technique called the "condition box" is used in QBE to state more involved Boolean expressions as conditions.
- The C.4(a) gives employees who work on either project 1 or 2, whereas the query in C.4(b) gives those who work on both the projects.

**Illustrating join in QBE. The join is simple** accomplished by using the same example element in the columns being joined. Note that the Result is set us as an independent table.

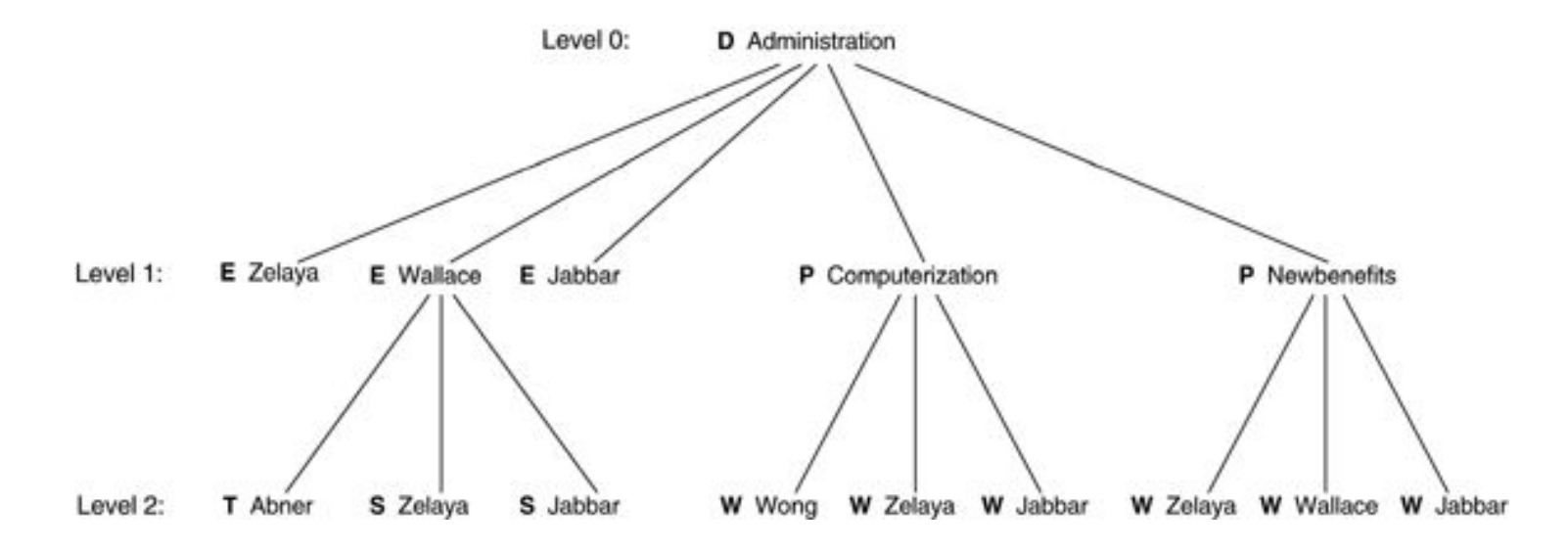

## Chapter Summary

#### ■ Relational Algebra

- **Unary Relational Operations**
- **Relational Algebra Operations From Set Theory**
- **Binary Relational Operations**
- Additional Relational Operations
- **Examples of Queries in Relational Algebra**
- **Relational Calculus** 
	- **Tuple Relational Calculus**
	- Domain Relational Calculus
- Overview of the QBE language (appendix C)